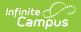

## **Step 3. Print Pre-Notice Letters (FRAM)**

Last Modified on 03/11/2024 8:44 am CDT

## **Classic View**: FRAM > Verification

Search Terms: Verification

Printing this letter officially begins the verification process. If you do not want to use the Campus default templates for Pre-Notice letters, custom letters may be created in the FRAM Communication tool.

## **Printing 1st Pre-Notice Letter**

After applications have been reviewed and removed/replaced as necessary, the 1st Pre-Notice Letters can be printed and sent to households.

A letter is generated for each pending application in the verification sample and is addressed to the application signer.

Modify the **Due Date** field on the Verification Preferences tab (FRAM > FRAM Preferences > Verification Preferences) to indicate the date by which the requested verification materials should be returned to the district. This date is inserted in the second (date) field of the Pre-Notice letter.

| Verification ☆           FRAM > Application Processing > Verification |            |                  |                  |                  |  |  |  |  |  |  |  |
|-----------------------------------------------------------------------|------------|------------------|------------------|------------------|--|--|--|--|--|--|--|
| Save                                                                  | New Delete | 🖶 1st Pre Notice | 🚍 2nd Pre Notice | 🖶 Summary Report |  |  |  |  |  |  |  |
| Generating the 1st Pre-Notice Letter                                  |            |                  |                  |                  |  |  |  |  |  |  |  |

- 1. Verify the verification for which the 1st Pre-Notice letter should be printed is selected.
- 2. Click the print icon for the **1st Pre-Notice** letter in the action bar.

## Result

The letter displays.

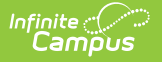

| WE MUST CHECK YOUR APPLICATION                                                                                                    |  |  |  |  |  |  |  |  |
|----------------------------------------------------------------------------------------------------|--|--|--|--|--|--|--|--|
| You must send the information we need, or contact <u>Susan Jones</u> by <u>09/01/2011</u> , or your children will stop getting free or reduced price meals.                                                                                                    |  |  |  |  |  |  |  |  |
| CAMPUS                                                                                                    |  |  |  |  |  |  |  |  |
| Dear Parent or Guardian: Date: 06/24/2011                                                                                                    |  |  |  |  |  |  |  |  |
| We are checking your Free and Reduced Price School Meals Application. Federal rules require that we do this to make sure only<br>eligible children get free or reduced price meals. You must send us information to prove that is eligible. If<br>possible, send copies, not original papers. If you do send originals, they will be sent back to you only if you ask.                                                                      |  |  |  |  |  |  |  |  |
| 1. If you were getting SNAP or TANF when you applied for free or reduced price meals, or at any time since then, send us a copy of one of these:                                                                                                    |  |  |  |  |  |  |  |  |
| - SNAP or TANF Certification Notice that shows dates of certification.                                                                                                    |  |  |  |  |  |  |  |  |
| - Letter from SNAP or Welfare Office that says you have gotten SNAP or TANF.                                                                                                    |  |  |  |  |  |  |  |  |
| - Do not send your EBT card.                                                                                                    |  |  |  |  |  |  |  |  |
| <ol> <li>If you get this letter for a homeless, migrant or runaway child, please contact, the school, <u>David Williams</u> (Homeless<br/>coordinator), <u>Ann Brown</u> (Migrant coordinator), or <u>Ben Thompson</u> (Runaway coordinator) for help.</li> </ol>                                                                                                    |  |  |  |  |  |  |  |  |
| 3. IF THE CHILD IS A FOSTER CHILD:                                                                                                    |  |  |  |  |  |  |  |  |
| <ul> <li>Provide written documentation that verifies the child is the legal responsibility of the agency or court or provide the name<br/>and contact information for a person at the agency or court who can verify that the child is a foster child.</li> </ul>                                                                                                    |  |  |  |  |  |  |  |  |
| 4. IF NO ONE IN YOUR HOUSEHOLD RECEIVES State SNAP or State TANF or FDPIR benefits:<br>- Send this page along with papers that show the amount of money your household receives from each source of income.<br>- The papers you send must show the name of the person who received the income, the date it was received, how much<br>was received, and how often it was received. Send information to: 4321 109th Ave NE, Blaine, MN 55449. |  |  |  |  |  |  |  |  |
| Acceptable papers include:                                                                                                    |  |  |  |  |  |  |  |  |
| <u>Jobs:</u> Paycheck stub or pay envelope that shows the amount and how often pay is received; letter from employer stating gross wages and how often they are paid; or business or farming papers, such as ledger or tax books.                                                                                                    |  |  |  |  |  |  |  |  |
| Social Security. Pensions. or Retirement: Social Security retirement benefit letter, statement of benefits received, or<br>pension award notice.                                                                                                    |  |  |  |  |  |  |  |  |
| Unemployment. Disability. or Worker's Comp: Notice of eligibility from State employment security office, check stub, or<br>letter from Worker's Compensation.                                                                                                    |  |  |  |  |  |  |  |  |
| Welfare Payments: Benefit letter from welfare agency.                                                                                                    |  |  |  |  |  |  |  |  |
| Child Support or Alimony: Court decree, agreement, or copies of checks received.                                                                                                    |  |  |  |  |  |  |  |  |
| Other income (such as rental income): Information that shows the amount of income received, how often it is received,<br>and the date received.                                                                                                    |  |  |  |  |  |  |  |  |
| No income: A brief note explaining how you provide food, clothing and housing for your household, and when you expect<br>an income.                                                                                                    |  |  |  |  |  |  |  |  |
| Military Housing Privatization Initiative: Letter or rental contract showing that your housing is part of the Military Housing<br>Privatization Initiative.                                                                                                    |  |  |  |  |  |  |  |  |
| Sample Pre-Notice Letter                                                                                                    |  |  |  |  |  |  |  |  |

Τ.

The date on which the 1st Pre-Notice letter is generated will be populated in the **First Contact Date** fields of the Free Reduced Verification Status Detail editor for each application.

If you need to replace an application after printing pre-notice letters, click the Delete button next to the application. This should only be used if a household leaves the district prior to verification being completed and verification information cannot be gathered. The checkbox in the **Replace App** column is only available before pre-notice letters are printed.

| Free Reduced Verification Status Detail |          |           |                             |         |          |             |               |           |  |  |  |  |  |
|-----------------------------------------|----------|-----------|-----------------------------|---------|----------|-------------|---------------|-----------|--|--|--|--|--|
| Replace                                 |          | Reference |                             | Verify  | Orig App | Eligibility | First Contact | Second .  |  |  |  |  |  |
| Арр                                     | Action   | Number    | App Name                    | Status  | Status   | Туре        | Date          | Contact I |  |  |  |  |  |
| Pending Applications                    |          |           |                             |         |          |             |               |           |  |  |  |  |  |
| <b>X</b> ]1                             | (Verify) | 4170      | O'Neill (Sara)<br>Household | Pending | Reduced  | Error Prone | 06/13/2013 📑  |           |  |  |  |  |  |

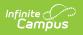